$C1150369$ 

 $\overline{4}$ 

 $\rm Web$ 

 $(424)$ 

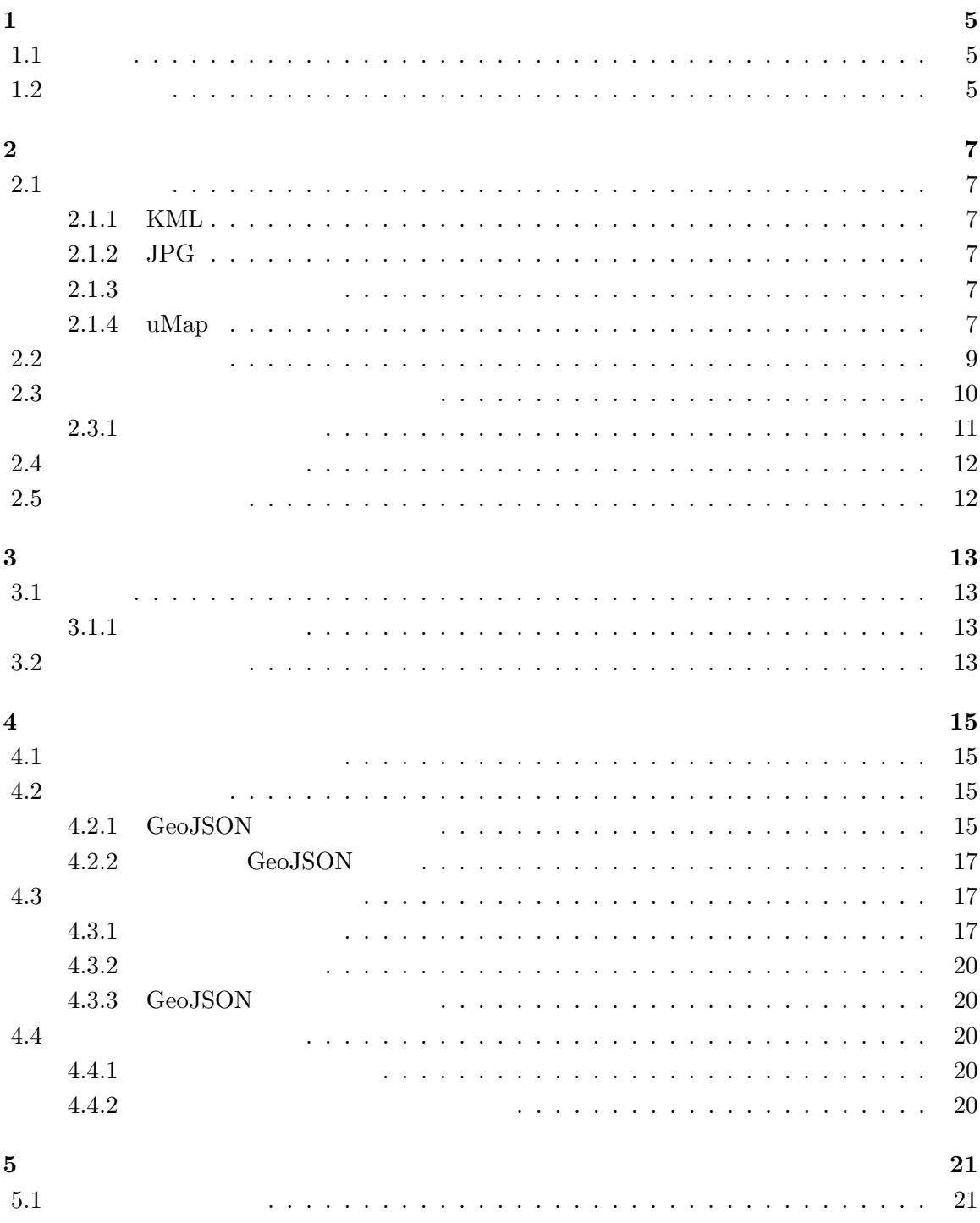

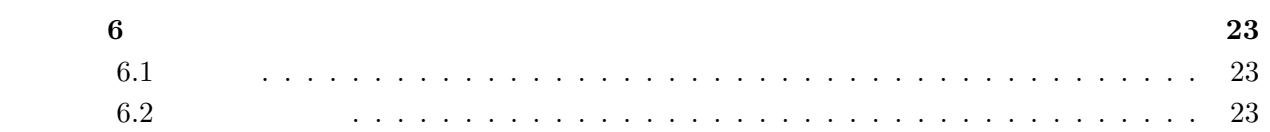

 $\overline{4}$ 

Google  $[1]$  uMap $[2]$  Web

 $(1.1)$ 

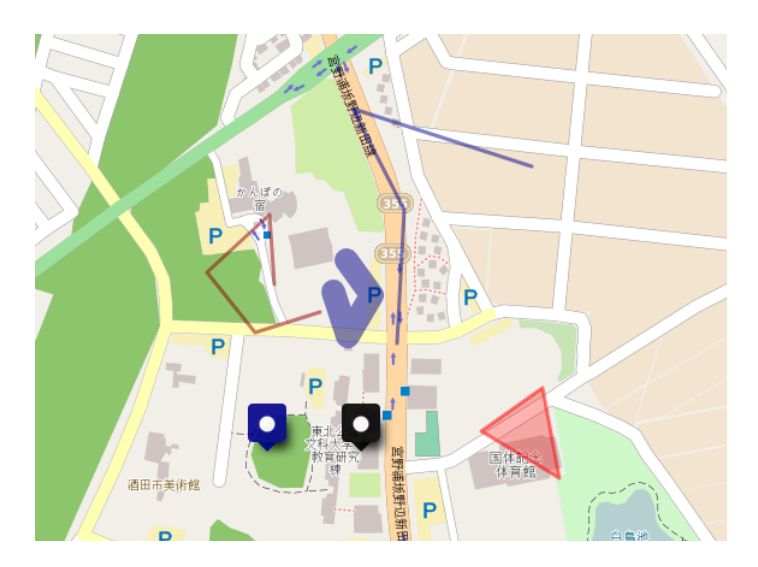

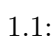

 $1.2$ 

 $[3]$ 

 $[4]$ 

 $\left[ 4\right]$   $$\rm{GPS(Global}$  Positioning

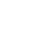

5

6

 $System$ )  $[4]$ 

## **2.1.1 KML**

KML XML XML

## **2.1.2 JPG**

 $JPG$   $1670$ 

## $2.1.3$

### **2.1.4 uMap**

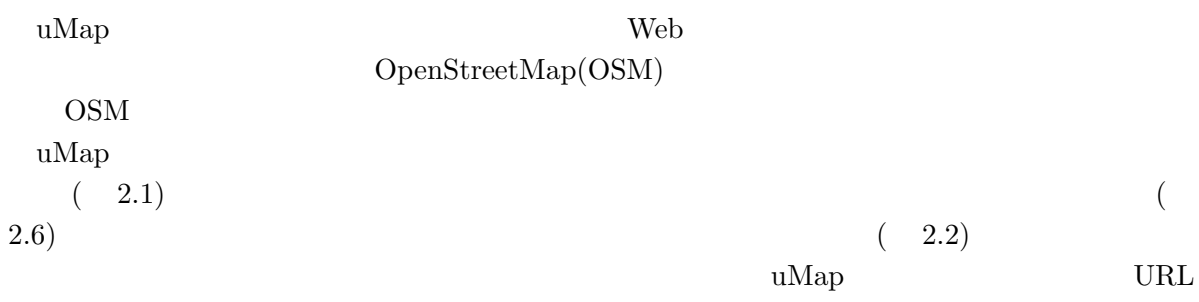

 $\mu\mathrm{Map}$ 

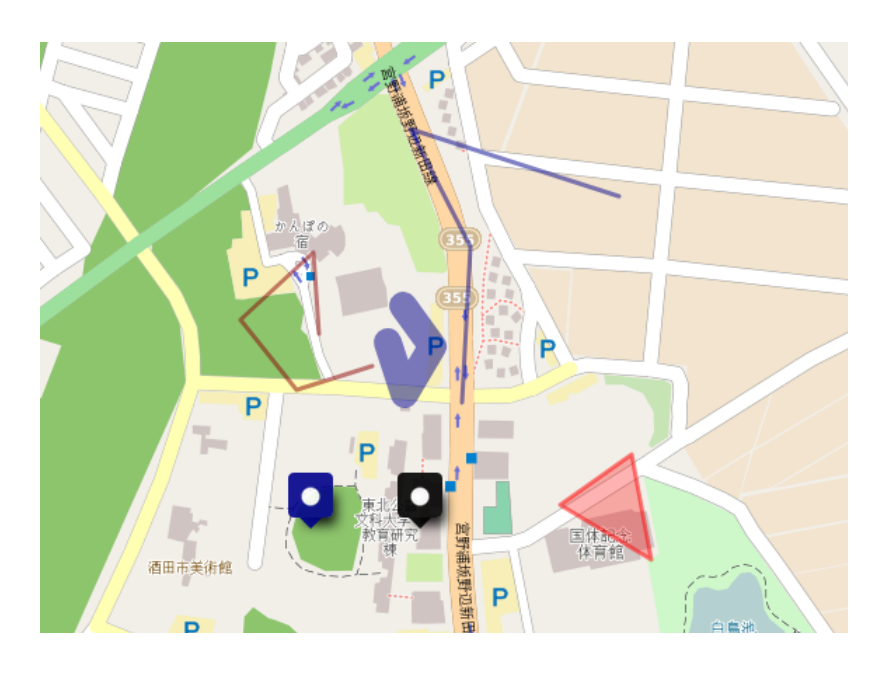

2.1: uMap

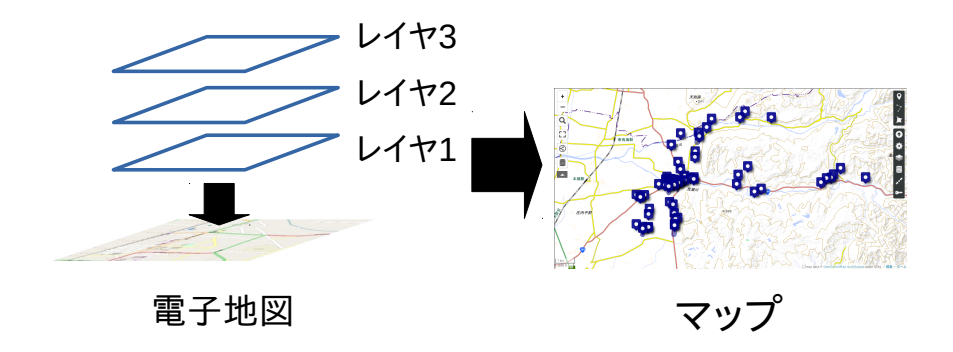

 $2.2:$ 

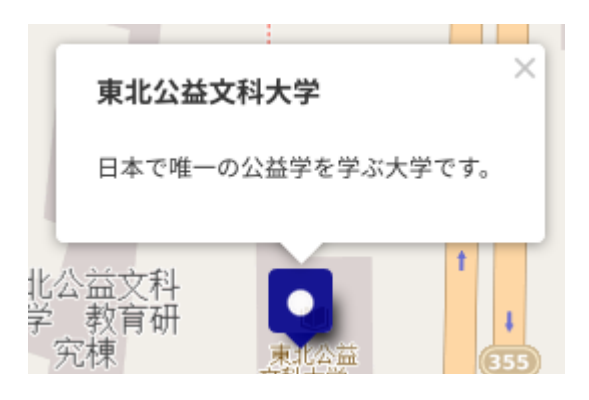

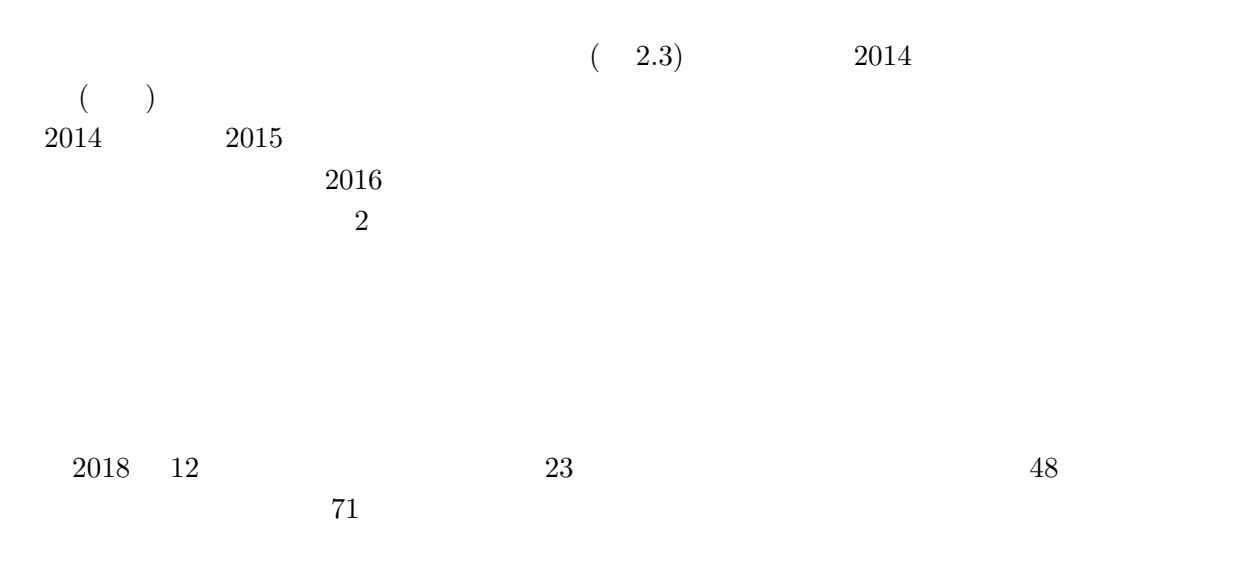

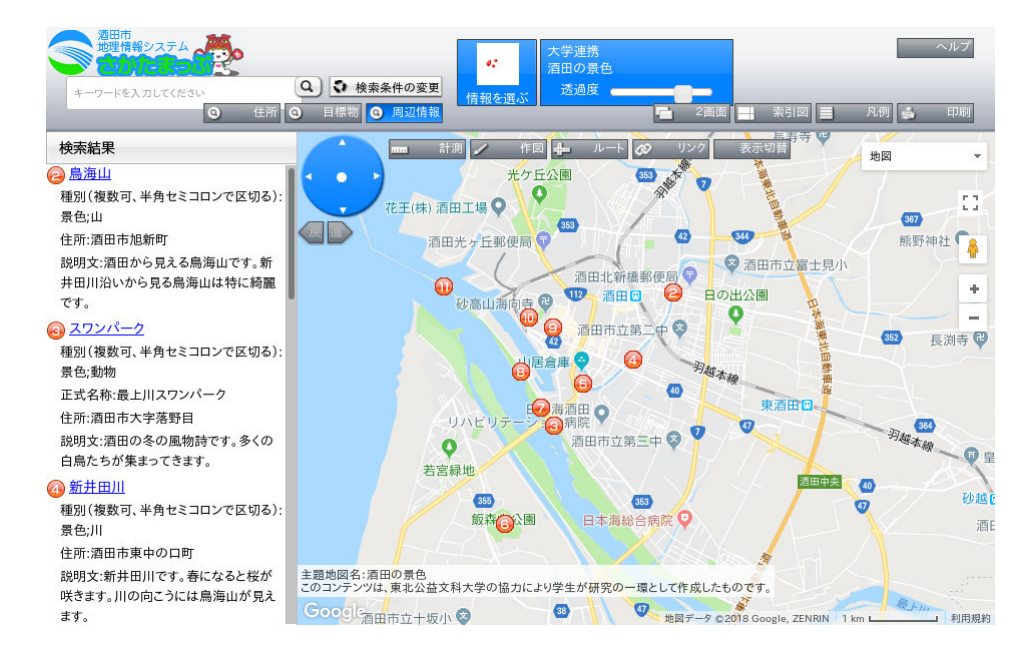

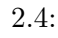

**2.3**  $\blacksquare$ 

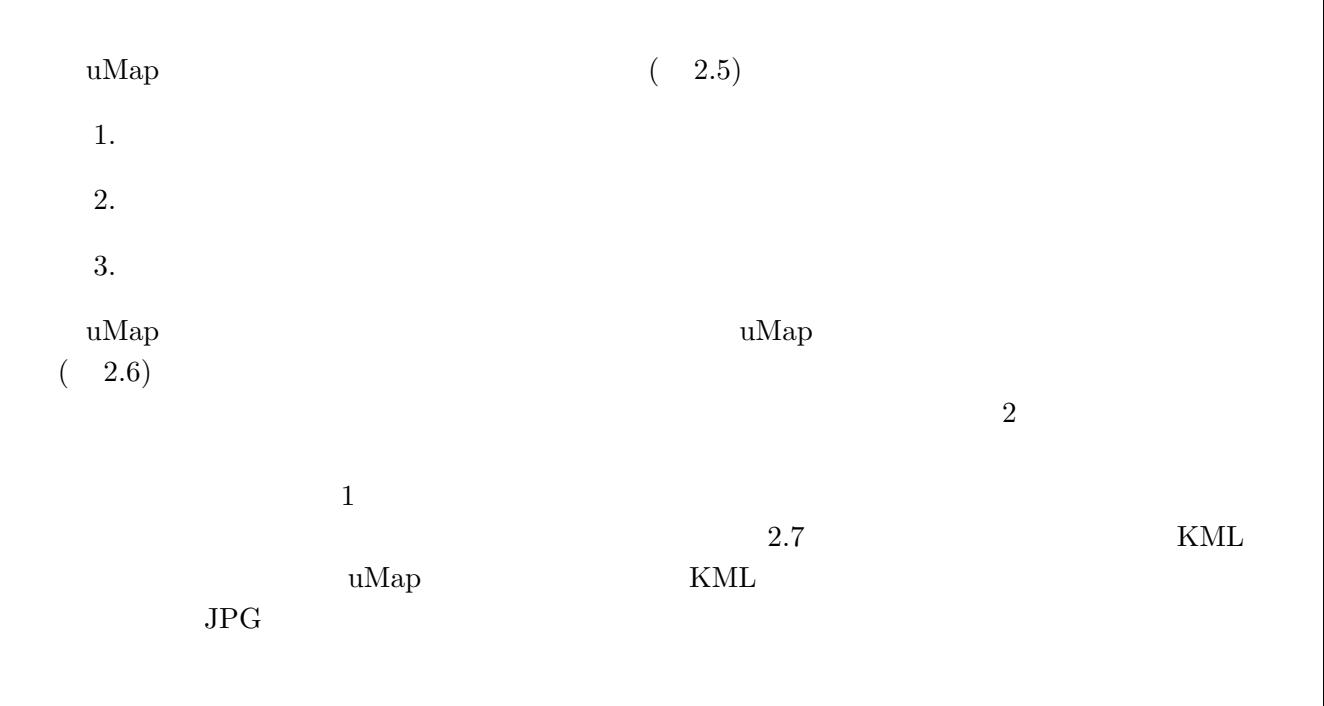

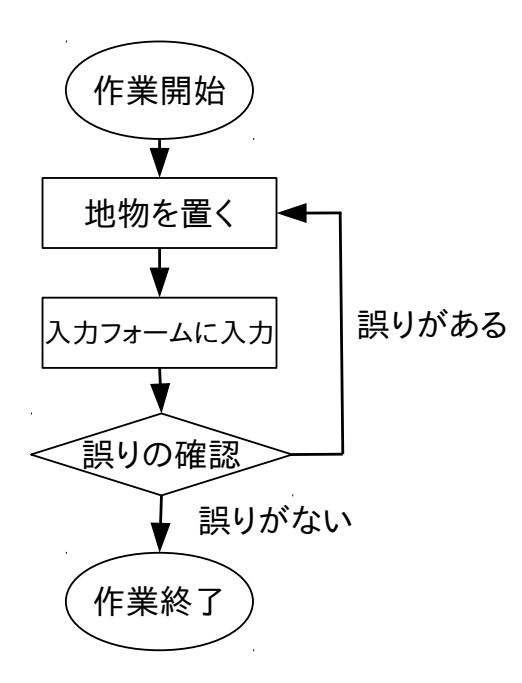

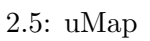

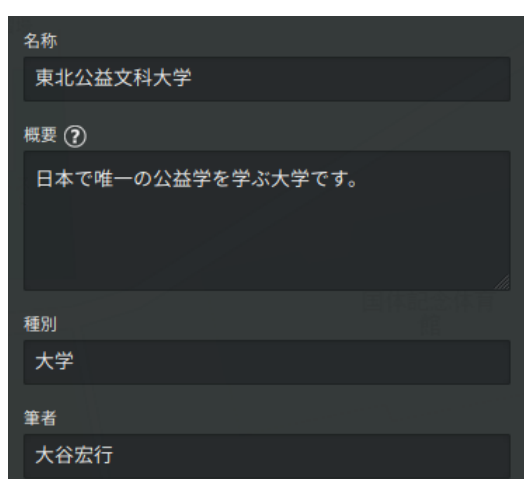

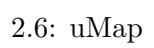

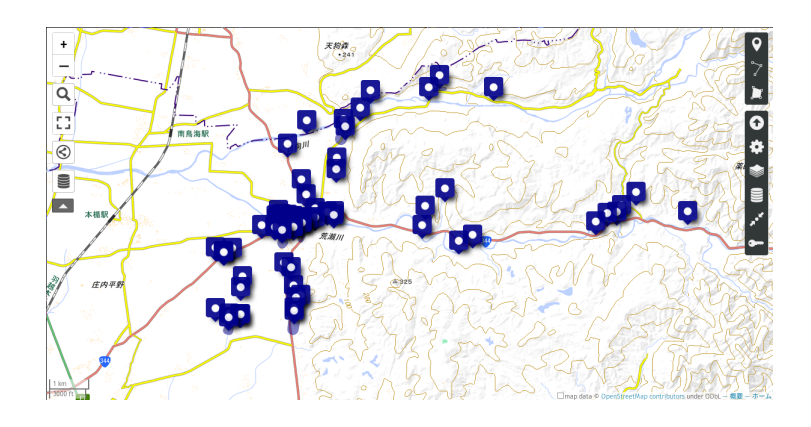

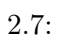

 $2.3.1$ 

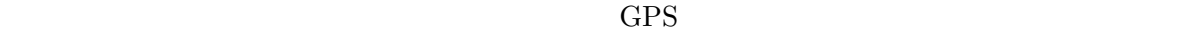

 $HD(1920x1080)$   $4K(3840x2160)$  $\begin{minipage}{0.9\linewidth} \begin{tabular}{c} 4000x3000 \\ \rule{0.3cm}{0.4cm} \end{tabular} \hspace{1in} \begin{tabular}{c} 5MB \end{tabular} \hspace{1in} \begin{tabular}{c} 10MB \\ \rule{0.3cm}{0.4cm} \end{tabular} \end{minipage} \hspace{1in} \begin{tabular}{c} \begin{tabular}{c} 5\end{tabular} \end{tabular} \end{minipage}$  $\text{Web} \tag{5}$ 

#### $2.3$ uMap  $\,$

- 1.  $uMap$
- $2.$
- $3.$

- $2.4$
- *•* 同一地点の更新作業
- *•* 閲覧者に応じたマップの作成

 $3.1.1$ 

**3.2** システムの概観

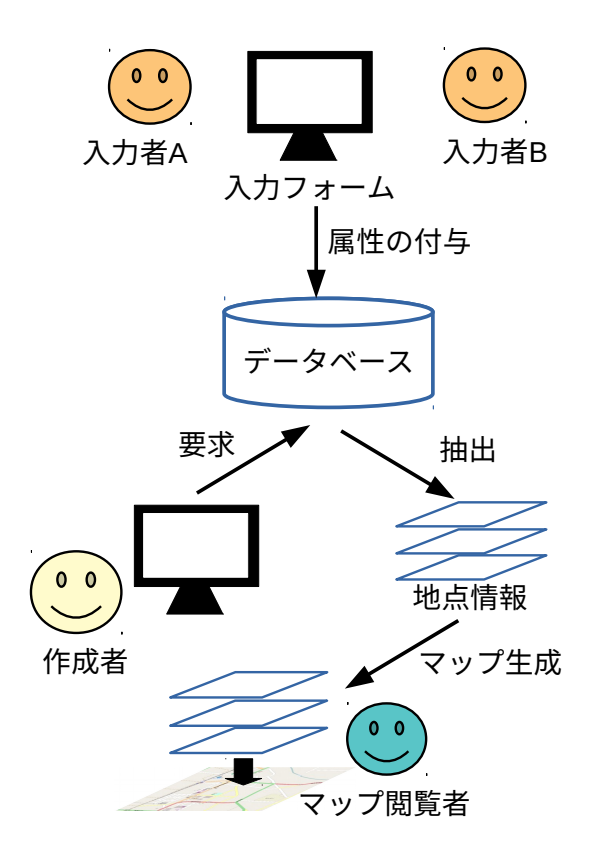

 $3.1:$ 

### **4.1**  $\blacksquare$

 $\bf uMap$ 

 $\bf uMap$ 

 $4.2$ 

 ${\rm JavaScript} \hspace{20pt} {\rm Leaflet}$ Leaflet GeoJSON GeoJSON GeoJSON GeoJSON

#### 4.2.1 GeoJSON

GeoJSON GeoJSON

#### {

```
"type": "FeatureCollection",
"features": [
 {
   "type": "Feature",
   "properties": {
     "name" : ""description": "
\blacksquare},
   "geometry": {
```

```
"type": "Point",
      "coordinates": [
        139.8195,
        38.893296
      ]
    }
   }
 ]
}
   GeoJSON 1
 4.1properties
```
geometory type Point MultiPoint LineString MultiLineString Polygon MultiPolygon GeometryCollection coordinates LineString

```
{ "type": "LineString",
"coordinates": [ [100.0, 0.0], [101.0, 1.0] ]
}
```
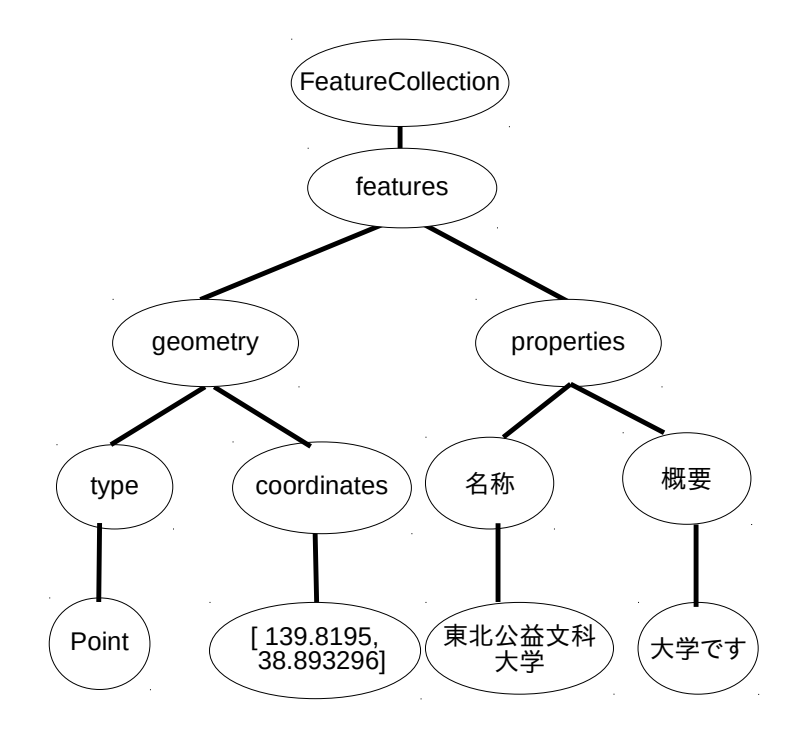

4.1: GeoJSON

#### 4.2.2 **GeoJSON**

GeoJSON **The Geo** 

GeoJSON

```
{
  "type": "FeatureCollection",
  "features": [
     {
       "type": "Feature",
       "properties": {
          "name" : ""address": " 3-5-1","description": "
\qquad",
          "maptype": "university",
          \mathbf{u} = \begin{bmatrix} 0 & \mathbf{u} \\ \mathbf{u} & \mathbf{v} \end{bmatrix} \quad \mathbf{u} = \mathbf{u}},
       "geometry": {
          "type": "Point",
          "coordinates": [
           139.8195,
           38.893296
        ]
       }
     }
  ]
}
  1.2.1 GeoJSON maptype
          \mathbf{u} = \mathbf{u} + \mathbf{u} + \mathbf{u} = \mathbf{u}
```
## **4.3** 地物データの管理システム

# **4.3.1** 地物データの管理 4.2 GeoJSON  $\text{SQL}$ ite3 4.2  $\epsilon$ name  $\epsilon$

 $4.1$  mapitem

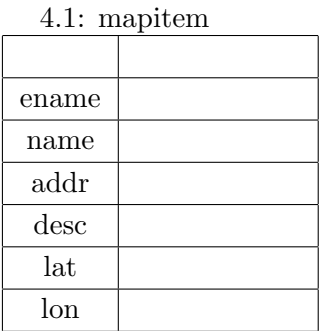

4.2 maptype

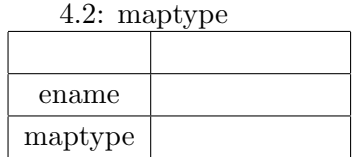

 $4.3$  attribute  $\atop{attr}$ 

walue value

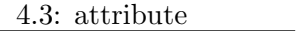

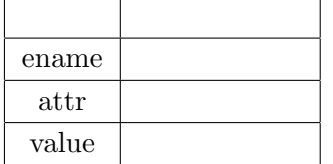

4.4 object GeoJSON

 $4.4:$  object

 $\overline{1}$ 

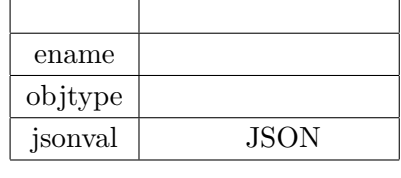

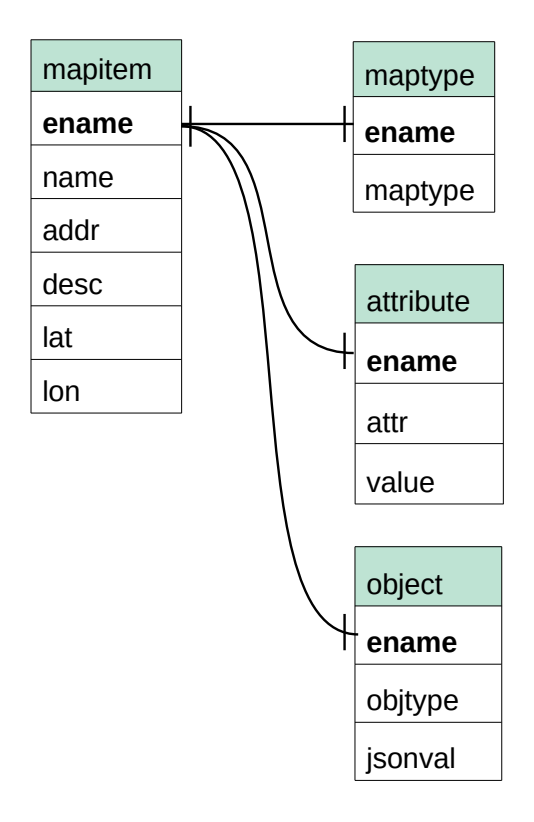

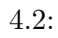

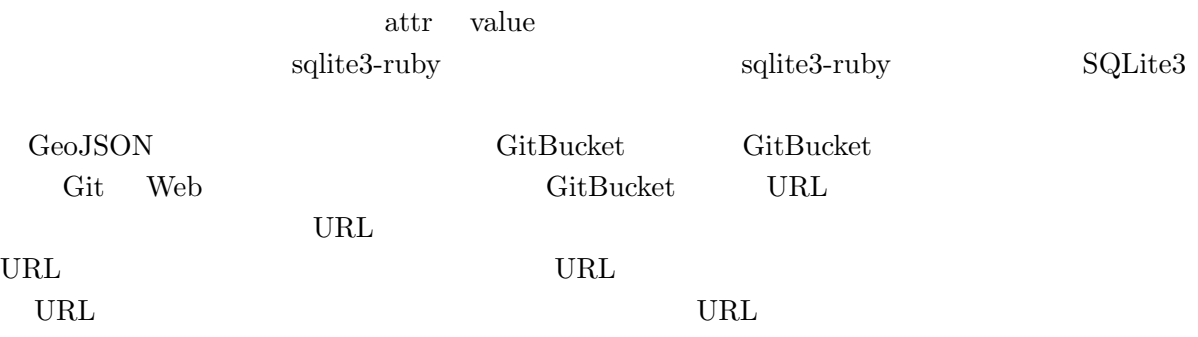

## 4.3.3 GeoJSON

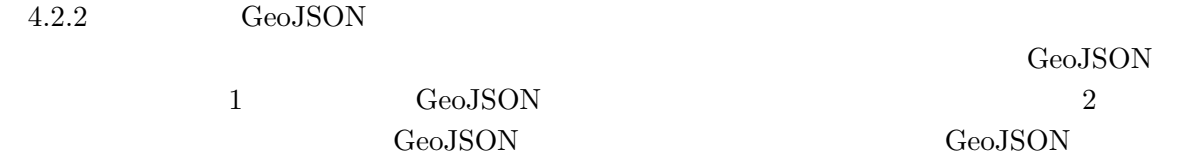

**4.4** 動的なマップの作成

### $4.4.1$

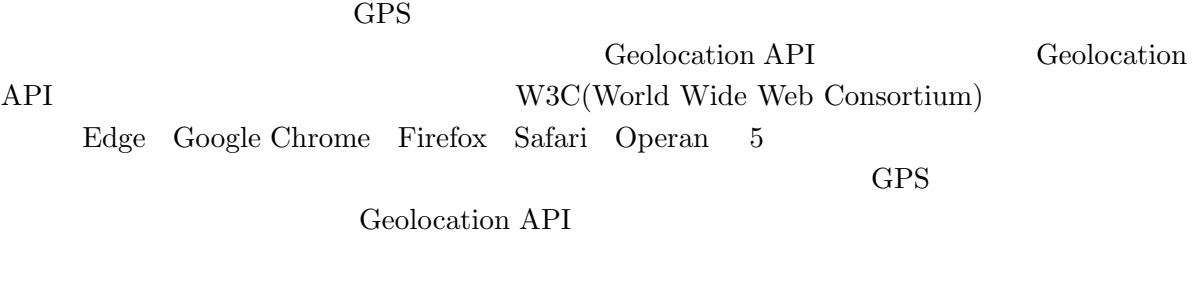

## $4.4.2$

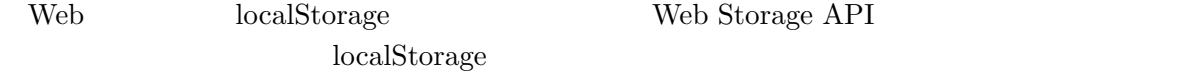

**5**章 システムの適用

#### $4.4$

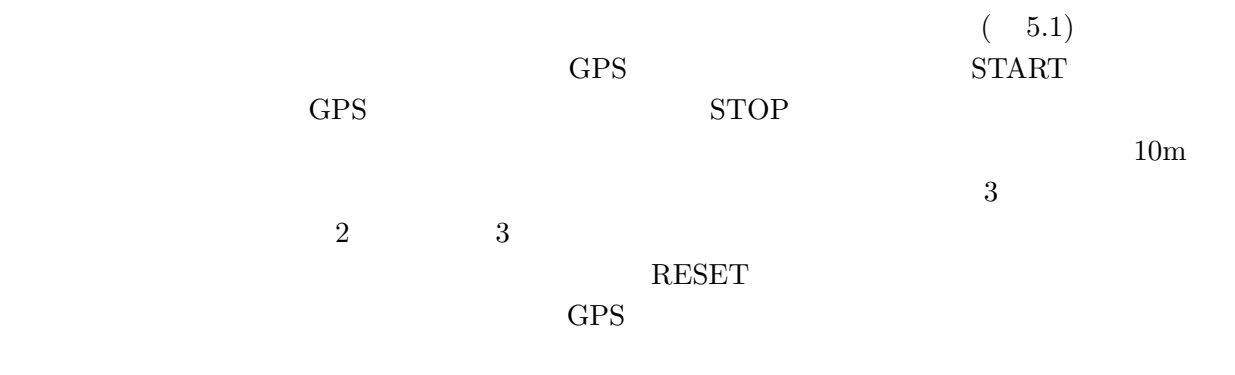

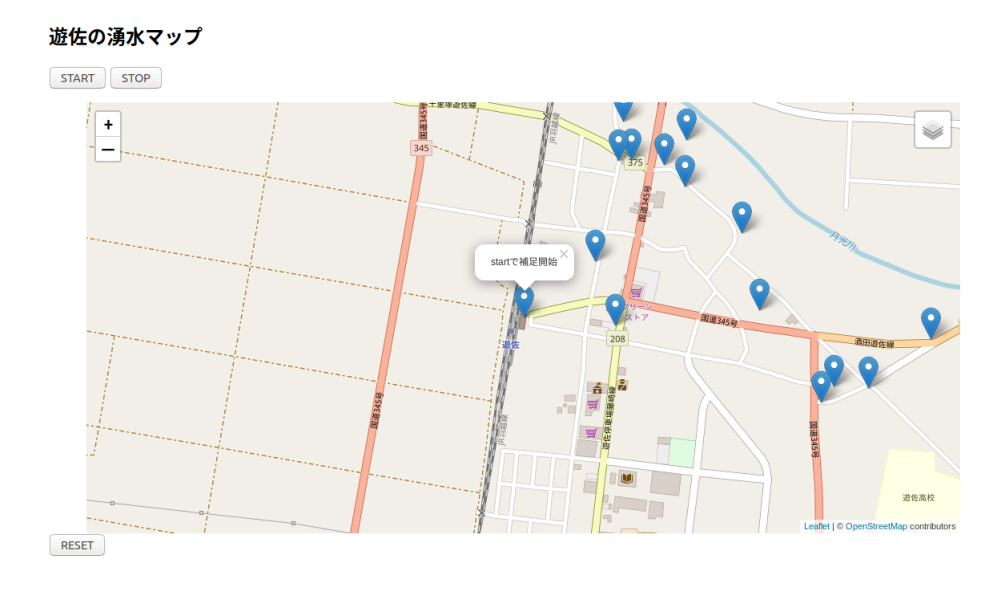

![](_page_20_Figure_5.jpeg)

 $6.2$ 

 $\begin{array}{ccc} \textrm{GeoJSON} & \textrm{uMap} \end{array}$ GeoJSON ファイルを使用している。今後はデータベースより作成した GeoJSON ファイルを使

- $[1] Google$  . https://www.google.com/intl/ja/maps/about/mymaps/. ( 2018-12-15).
- [2] umap.  $http://umap.openstream.fr.$  ( $2018-12-15$ ).
- [3] 村朱里, 福島拓, 吉野孝, 江種伸之. 災害時支援システム" あかりマップ "の地域住民による . Technical Report 38,  $\hfill$  $\,$ ,  $\,$ ,  $\,$ ,  $\,$ ,  $\,$ ,  $\,$ ,  $\,$ ,  $\,$ ,  $\,$ ,  $\,$ ,  $\,$ ,  $\,$ ,  $\,$ ,  $\,$ ,  $\,$ ,  $\,$ ,  $\,$ ,  $\,$ ,  $\,$ ,  $\,$ ,  $\,$ ,  $\,$ ,  $\,$ ,  $\,$ ,  $\,$ ,  $\,$ ,  $\,$ ,  $\,$ ,  $\,$ ,  $\,$ ,  $\,$ ,  $\,$ ,  $\,$ ,  $\,$ ,  $\,$ ,  $\,$ ,  $\,$ ,
- jan 2016. [4] 田島祥, 村上祐治, 内田理, 梶田佳孝. スマートフォンを活用した防災マップ作成支援システ
- , Vol. 41, No. Suppl., pp. 085–088, 2018.
- [5] 本間可楠, 大谷宏行, 佐藤直人, 広瀬雄二. 情報提供マップの作成者の意図に応じた動的レイ  $\cdot$  Technical Report 6,  $\hfill ,$  $\,$  ,  $\,$  dec 2018.